# **HPE6-A42**<sup>Q&As</sup>

Implementing Aruba WLAN (IAW) 8

## Pass HP HPE6-A42 Exam with 100% Guarantee

Free Download Real Questions & Answers PDF and VCE file from:

https://www.leads4pass.com/hpe6-a42.html

100% Passing Guarantee 100% Money Back Assurance

Following Questions and Answers are all new published by HP Official Exam Center

- Instant Download After Purchase
- 100% Money Back Guarantee
- 365 Days Free Update
- 800,000+ Satisfied Customers

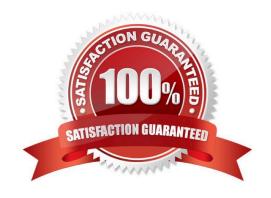

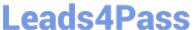

#### **QUESTION 1**

Which task can an Aruba Air Monitor (AM) perform?

- A. Analyze wireless traffic patterns at the application level.
- B. Optimize RF through the AP channel and transmit power plans.
- C. Analyze RF signals to determine the cause of non-802.11 interference.
- D. Prevent client connections to rogue APs.

Correct Answer: D

#### **QUESTION 2**

An AP operates on channel 6. Which device causes the most significant and consistent interference with the signal?

- A. cellular phone
- B. weather radar
- C. wireless security camera operating on channel 8
- D. AP operating on channel 11

Correct Answer: C

#### **QUESTION 3**

A company has an Aruba solution that supports an employee WLAN. How can network administrators control in which subnets users receive IP addresses?

- A. Set the VLANs associated with desired subnets in the WLAN settings.
- B. Configure firewall policies that permit the desired subnet, and add them to the initial role for the WLAN.
- C. In the WLAN settings, configure User role rules with the desired subnet addresses as match criteria.
- D. Assign switch ports connected to APs to VLANs associated with the desired subnets.

Correct Answer: A

#### **QUESTION 4**

A company has an Aruba solution and wants to provide guests with wireless access. The company wants to assign guests IP addresses in subnets that exist only within the Aruba solution.

Which feature should network administrators set up so guests can send traffic on the Internet without changes to the

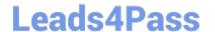

### https://www.leads4pass.com/hpe6-a42.html

2024 Latest leads4pass HPE6-A42 PDF and VCE dumps Download

company routing solution?

- A. Enable NAT on the VLAN assigned to the guest WLAN.
- B. Set up a dynamic default gateway on the Mobility Controllers (MCs).
- C. Create destination NAT rules for the guest role.
- D. Enable policy-based routing for the guest traffic.

Correct Answer: A

#### **QUESTION 5**

What is one reason for a network administrator to visit the Dashboard > Usage window on an Aruba Mobility Master (MM)?

- A. to check license usage and determine the need for additional licenses
- B. to analyze short terms trends in network usage by client, AP, and application
- C. to view system usage statistics for the MM and troubleshoot potential issues
- D. to generate reports about traffic patterns and network usage over the past several months

Correct Answer: B

HPE6-A42 PDF Dumps

HPE6-A42 Exam Questions

**HPE6-A42 Braindumps**